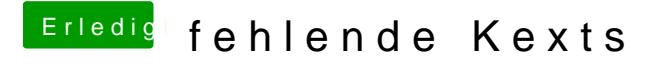

Beitrag von Dr. Ukeman vom 6. Juli 2012, 16:30

hast du mit bridgehelper einen passenden Kernel installiert für die Ivy Bridg